## **composeUrl**

Builder 7.5.0

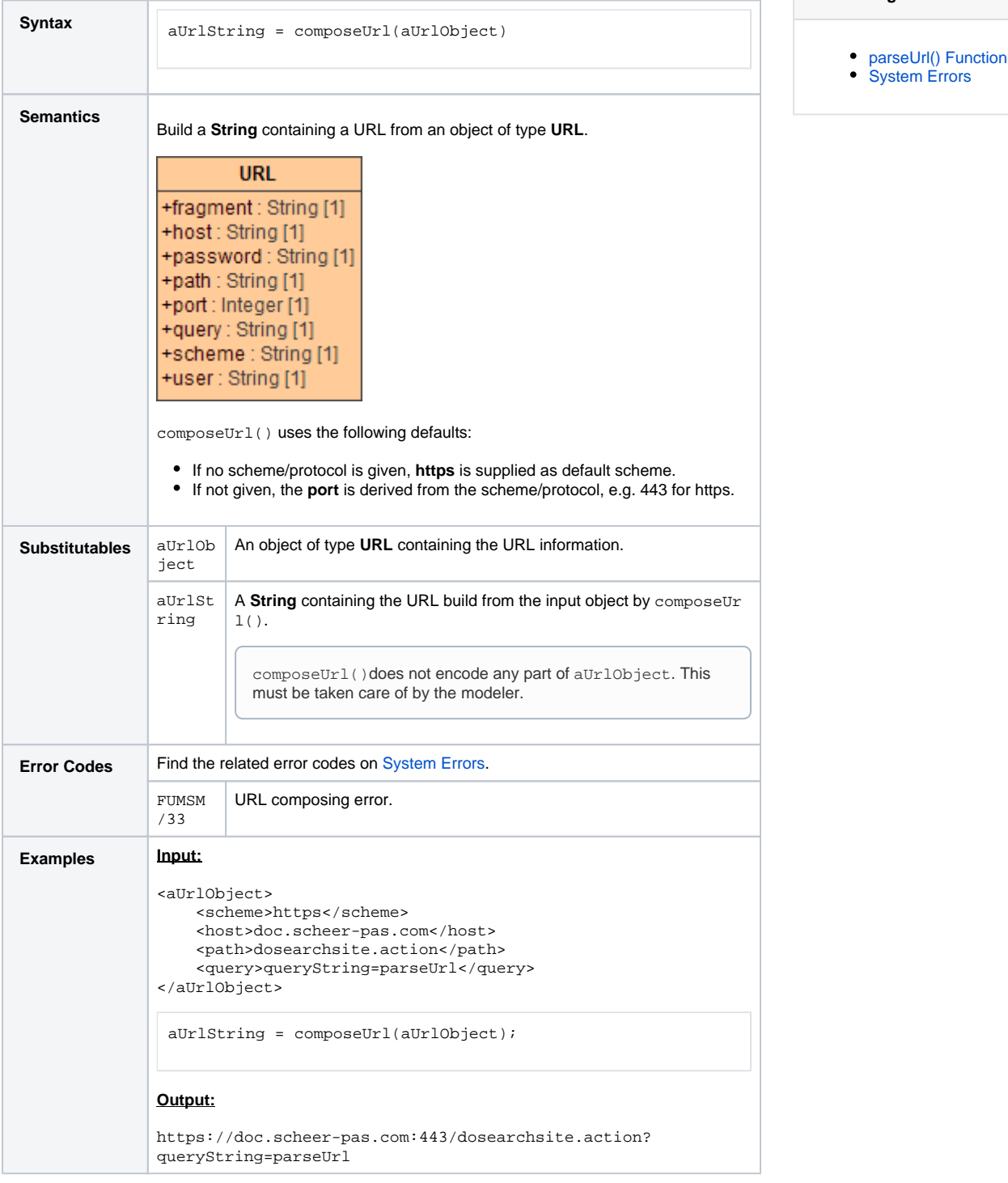

**Related Pages:**